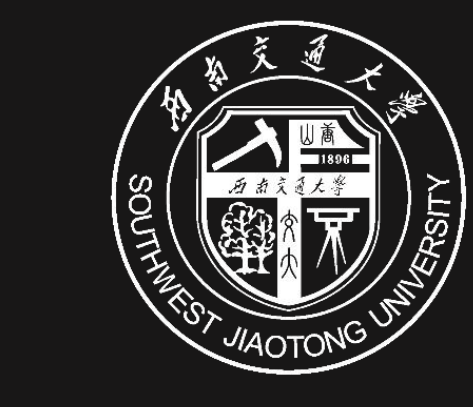

### 西南交通大学 车辆信息管理系统试用说明

The description of vehicle information management system

保卫处 2017年12月14日

### 目录 **CONTENTS**

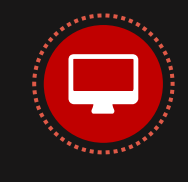

车辆信息管理系统的建设情况 车辆信息管理系统建设情况

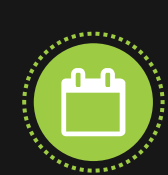

车辆信息管理系统的开展说明 车辆信息管理系统相关功能的介绍和工作如何开展

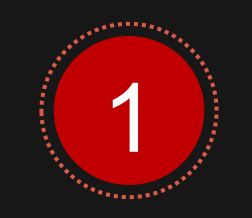

#### 车辆信息管理系统 建设情况

1.1 车辆信息管理系统的建设情况<br>
\* \* \* \* \* \* \* \* \* \* \* \* \* \* \* \* \* \* 车辆信息管理系统建设情况示意图

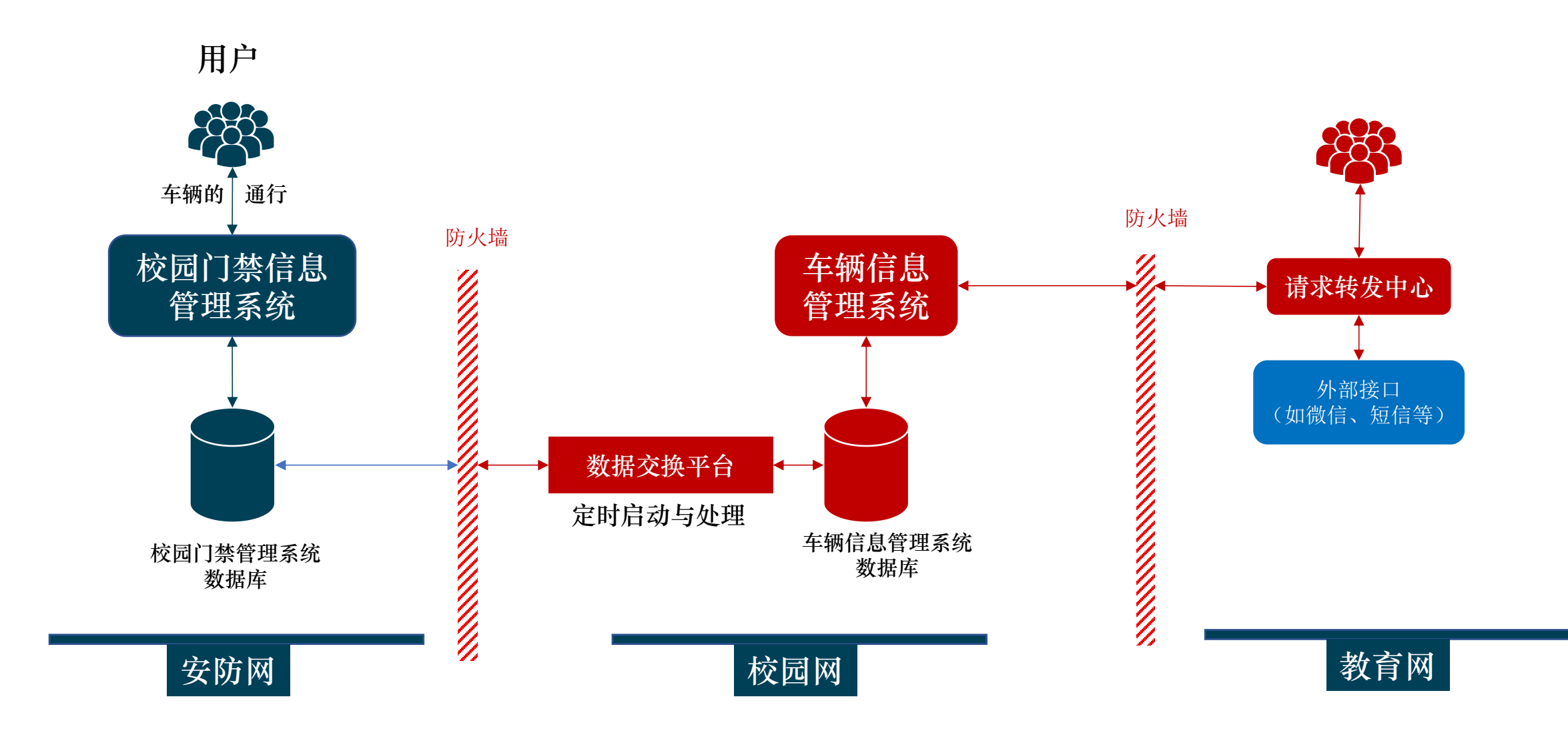

车辆信息管理系统的建设情况 1.2 年辆信息管理系统的建设情况<br>车辆信息管理系统已经实现的功能

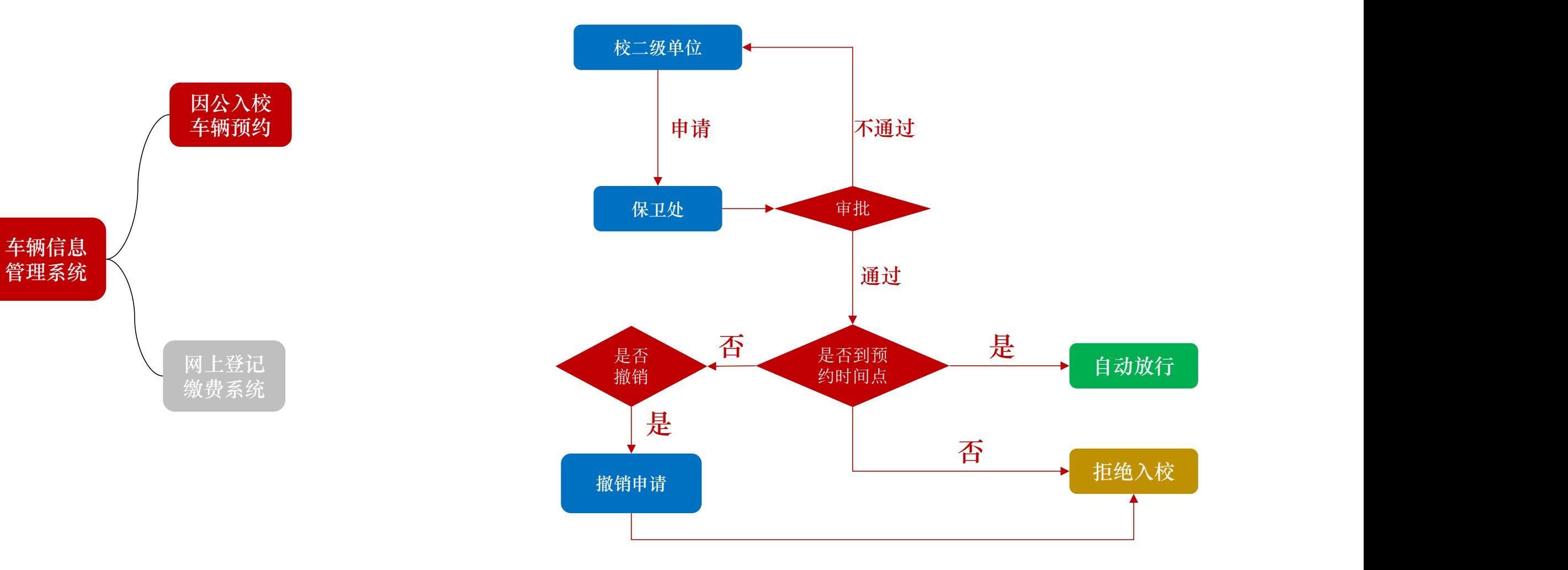

车辆信息管理系统的建设情况 1.2 年辆信息管理系统的建设情况<br>车辆信息管理系统已经实现的功能

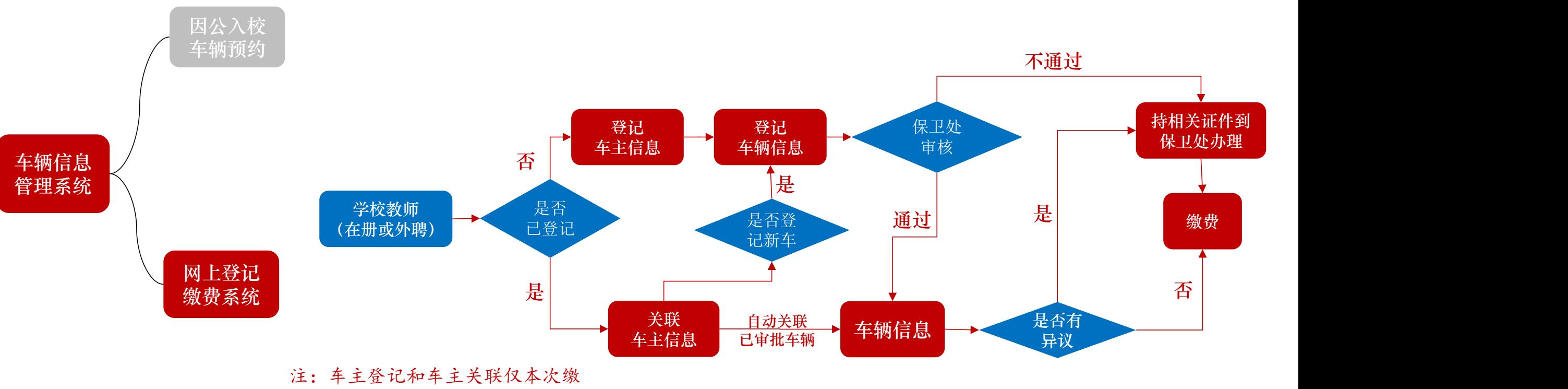

费需要操作,以后不再需要

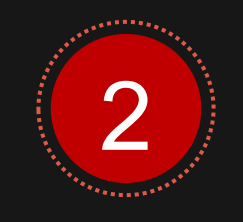

#### 车辆信息管理系统 开展说明

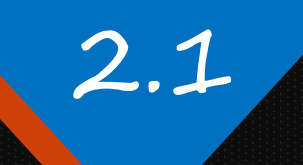

## 2.1 车辆信息管理系统的开展说明<br>2017年12月18日系统正式试运行

#### 系统正式  $\overline{a}$   $\overline{a}$ 试运行时间 2011-1-12); 10日,工工20011. 2017年12月18日,上午9点正式开启 缴费年度 2017年度(未交纳的)、2018年度两个年度的系统管理费 缴费金额 | 参见《西南交通大学机动车出入分类收费管理细则》 缴费方式 网上缴费或者到保卫处办证中心窗口进行缴费

九里校区:上午9:00—11:30;下午:14:00—17:00 保卫处办公楼401室,咨询电话:87600654

犀浦校区:上午9:00—11:30;下午:14:00—17:00 保卫处办公楼312室, 咨询电话: 66366654

# 2.2 年辆信息管理系统的开展说明<br>图 2.2 网上缴费方式

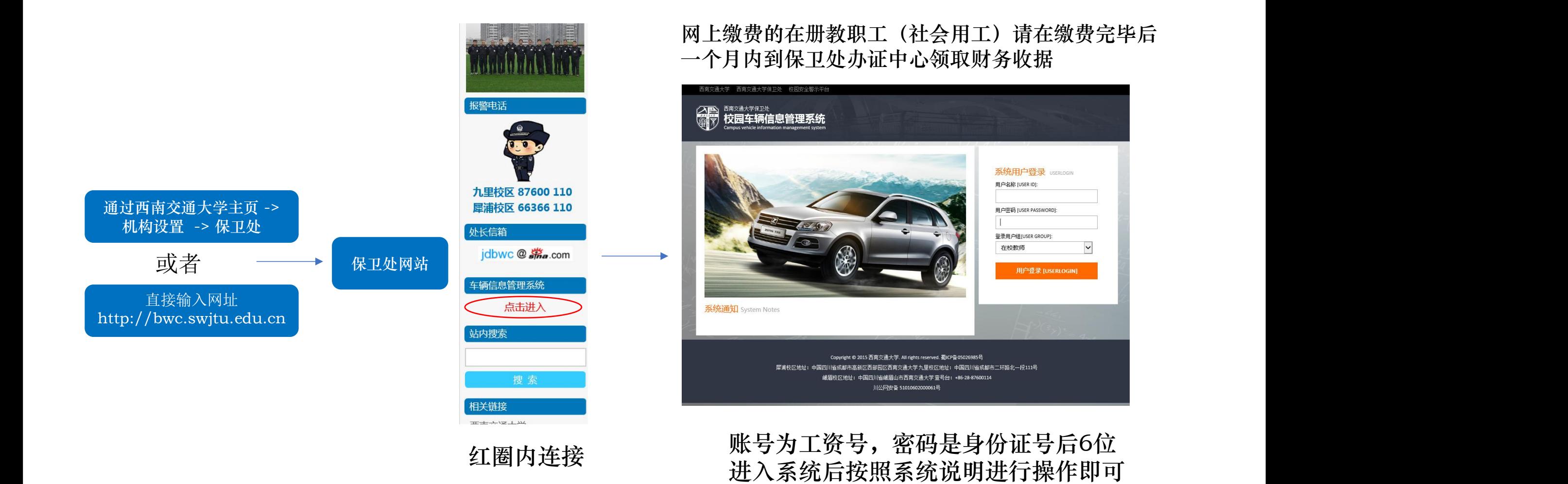

 $\checkmark$